## TICOM **TINE-based CANopen Manager**

Piotr Bartkiewicz MCS-1, DESY, Hamburg

# Agenda

 CAN fieldbus in a very small nutshell Some CANopen protocol basic definitions: **E** Object Dictionary

**NMT State Machine** 

**• Message types: NMT, SDO, PDO, special messages** 

**Electronic data sheet and Device Configuration File** 

 Functionality of CANopen Managers (CiA DSP 302) **TICOM** 

which functionality of CANopen Manager has been implemented?

**E** connection to TINE

 $\blacksquare$  linking with user code

**Java TICOM Viewer** 

Live demonstration

## CAN - overview

- $\blacksquare$ CAN: Controller Area Network
- $\blacksquare$ Serial Bus, connects more devices (bus nodes) with only 2 wires
- m. Multimaster Capability (no master-slave architecture)
- $\blacksquare$ Broadcast: nodes have no address, but messages have identifiers
- $\blacksquare$ No limit for number of nodes due to protocol (only available driver electronics limit the number of nodes on the bus)
- $\blacksquare$ Number of nodes can be dynamically changed (devices can be connected or disconnected when the bus operates)
- $\mathbf{H}$  . Very sophisticated error detection and error handling
- $\blacksquare$ A lot of microcontrollers having a built-in CAN interface available at very low cost.

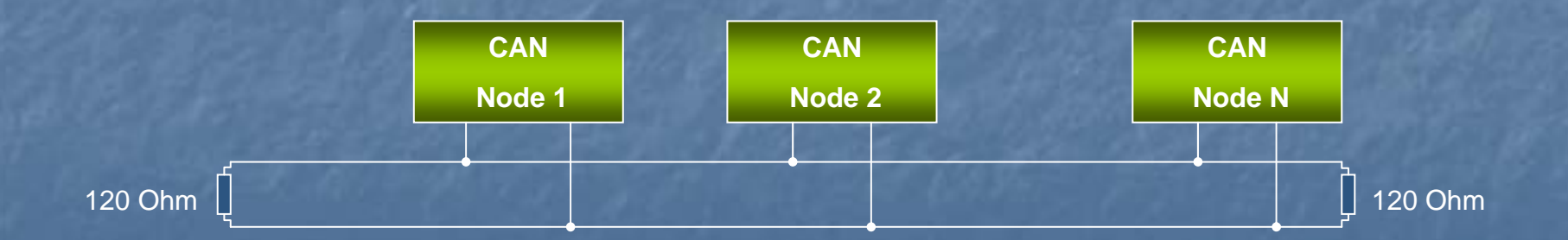

## CAN frame

Only these bits are available for application software

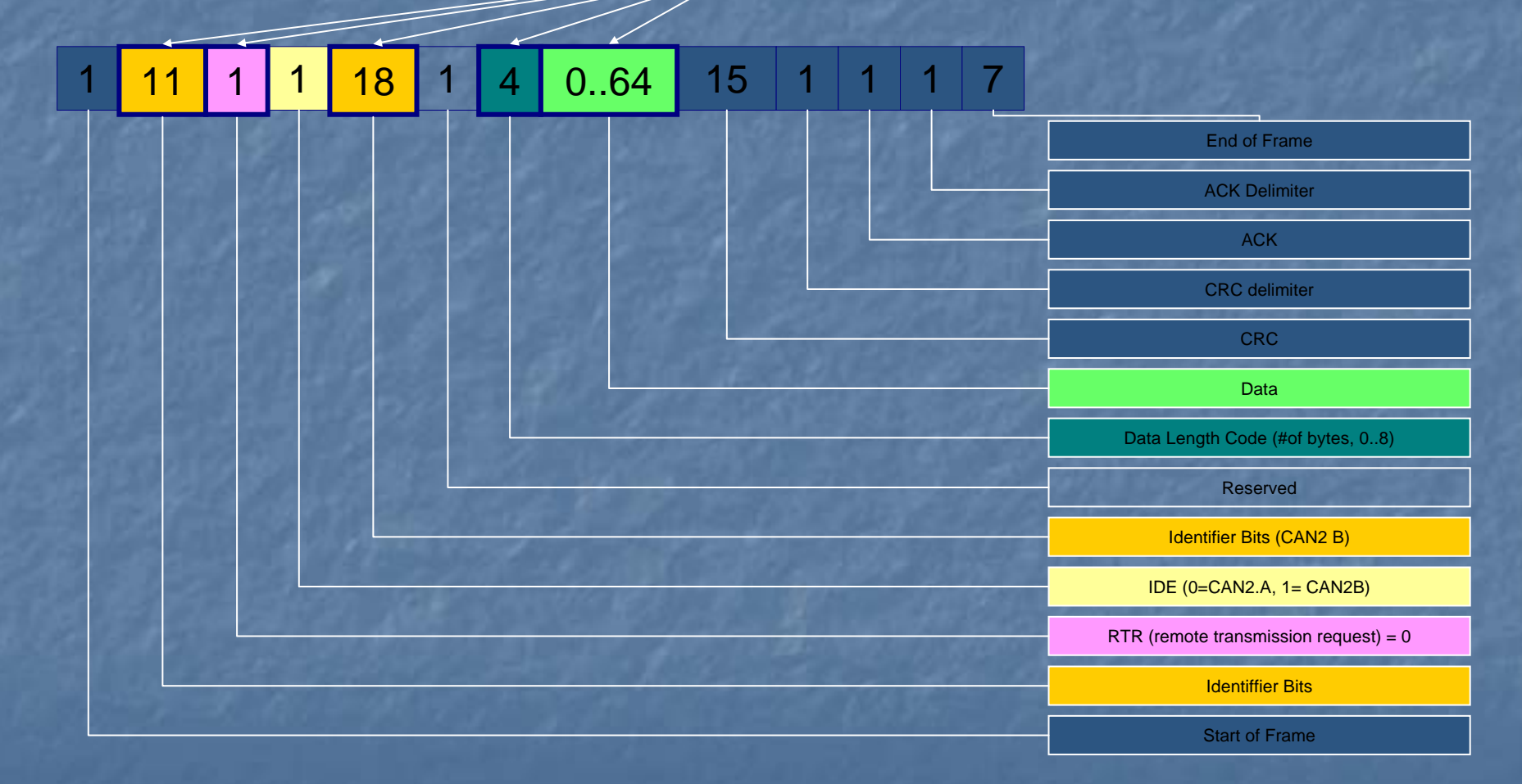

## CANopen: the application layer standard

### CANopen specification:

### application layer

Available are also other application layer standards like:

- ⊔ DeviceNet
- J1939
- $\blacksquare$  TTCAN
- …

CAN specification: physical and data link layer

### Application Layer

Presentation Layer

Session Layer

Transport Layer

Network Layer

Data Link Layer

Physical Layer

Open Systems Interconnection Model

## CANopen – cont. [2]

 $\mathbb{R}^2$ Very popular in Europe (transportation, medical,<br>industrial machinery, building automation, military) -<br>many devices "plug & play" are available "off-the-shelf" **E** CANopen is "open" in three ways:

- The technology is open and does not require any payment or<br>license fees license fees
- Proprietary devices can be combined with CANopen devices into<br>one network (just only ensure, there is no ID collisions)
- ∟ only a small set of mandatory functionality and huge set of<br>optional functionality, even very simple microcontrollers can be<br>CANopen compliant.

 $\mathbb{R}^2$ Software stacks available for reasonable price.

## CANopen – cont. [3]

**The CANopen standard is maintained and certified by the** CAN in Automation (CiA) organization, Munich, Germany (www.can-cia.org)

**Diangon Dine documentation** (some available for members only)

**E** Conformance tests

**EXCONFERENCES and trainings** 

 $\mathbb{R}^2$ DESY is the CiA member:

> $\textcolor{red}{\blacksquare}$  the contact person at DESY-Hamburg site: Stefan May, MPS, tel. (040) 89984636 stefan.may@desy.de

## CANopen Basics [1]: The Object Dictionary

- п Each CANopen device has<br>to implement the Object<br>Dictionary
- ┙ **Every process or communication parameter<br>is identified by two is identified by** two numbers: 16-bit Index and 8-bit subindex.
- п From the network point of view using an Index and Subindex is the only way to i<br>address the variable address the variable
- $\blacksquare$ Some Indexes and Subindexes are reserved for predefined variables, which<br>are mandatory for a<br>CANopen node

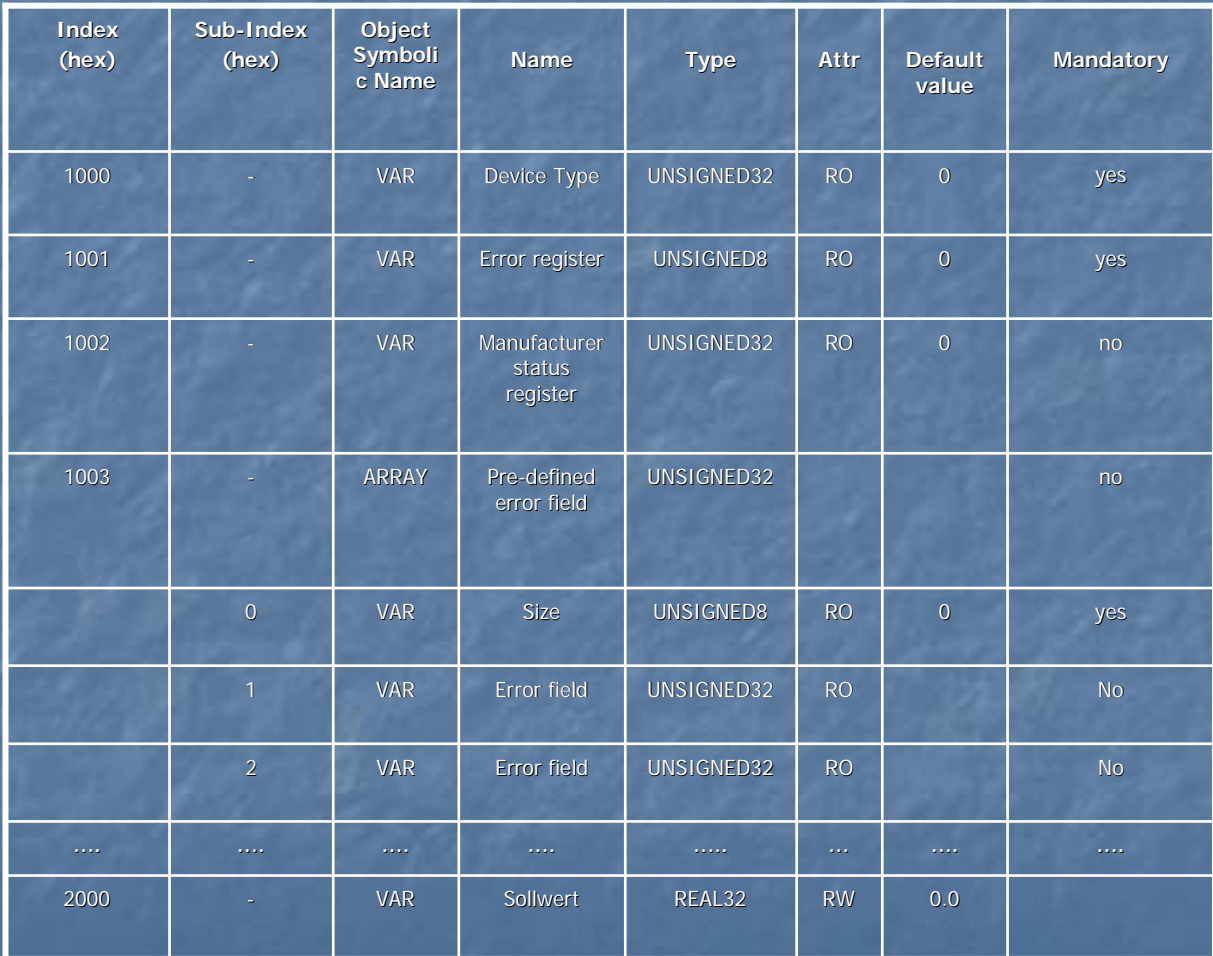

### CANopen Basics [2]: The NMT State Machine

Each CANopen node can be in one of three states: **Preoperational : node configuration Operational : normal operation E** Stopped : network maintenance

## CANopen Basics [3]: Message types

#### $\blacksquare$ NMT (Network Management)

- $\overline{\phantom{0}}$ Used to :
	- $\Box$  drive individual nodes or entire network in pre-, operational, stopped state.
	- **r** reboot individual node or all nodes
	- **Report the state of the node:**  $\blacksquare$ 
		- Boot-up message: sent once, just after reboot
		- $\blacksquare$  Heartbeat message: sent periodically, showing the NMT state

#### $\blacksquare$ SDO (Service Data Object)

- $\blacksquare$  Used to:
	- **configure individual node (by writing to the Object Dictionary)** iting to the Object Dictionary)
	- examine the node's configuration (by reading the Object Dictionary)
- $\blacksquare$ Not recommended for process data transfer ("slow", protocol overhead)
- $\blacksquare$ Available in pre- and operational state
- $\mathbf{H}$ PDO (Process Data Object)
	- $\overline{\phantom{0}}$ Used for exchanging process data between nodes, no CANopen protocol overhead
	- n Available in operational state

#### $\blacksquare$ Special messages:

- $\blacksquare$ EMCY: emergency messages (extended error information) EMCY: emergency messages (extended error information)
- n SYNC: triggering PDOs (triggering data capture and data telegrams)
- m. TIME: timestamps

### CANopen NMT state machine

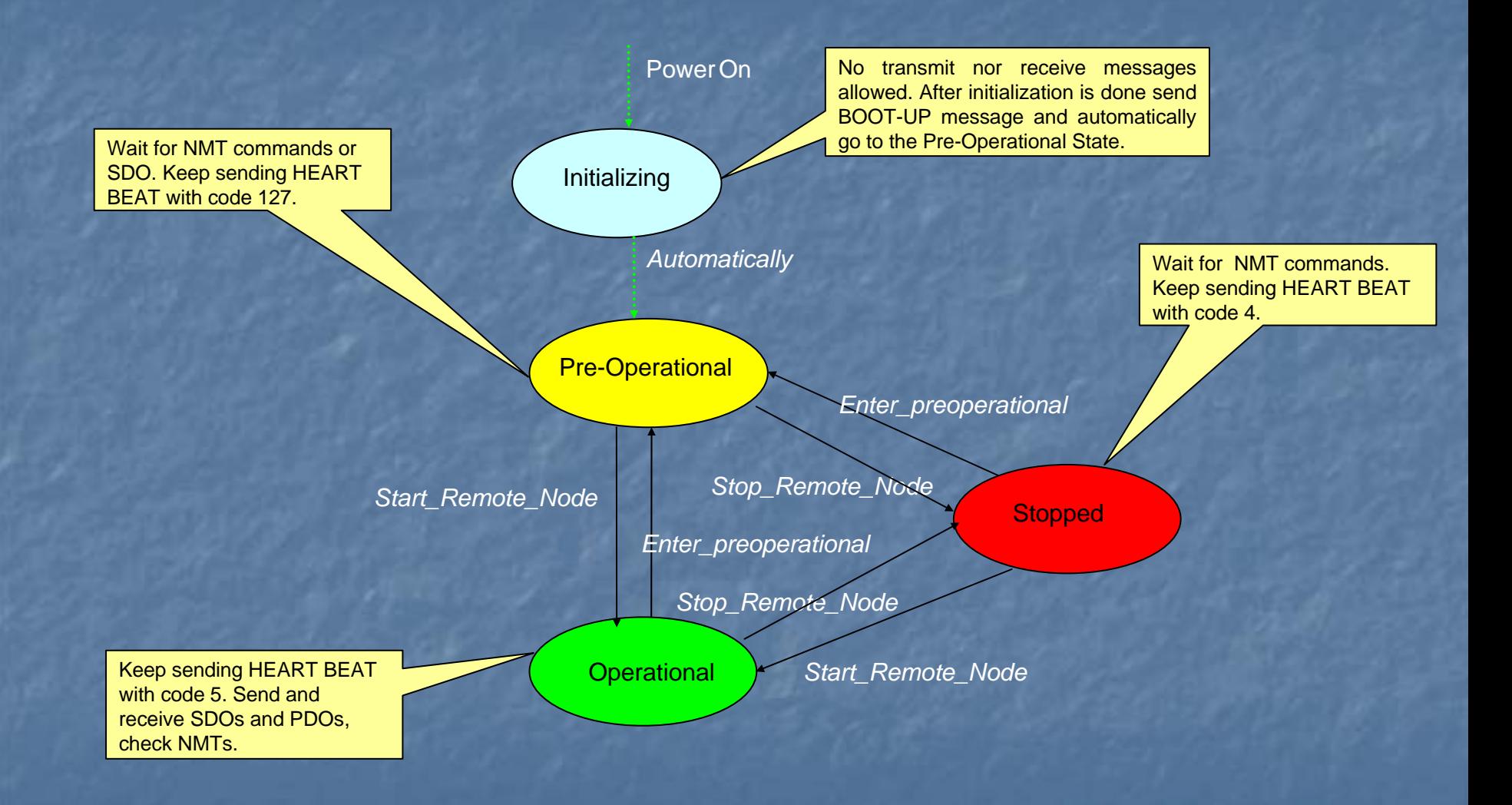

## CANopen: EDS and DCF files

#### $\mathcal{L}$ EDS (Electronic Data Sheet):

- Provides the documentation in a standardized way, as a file, similar to MS Windows \*.ini file format MS Windows  $*$  ini file format
- $\mathbb{Z}$ Comes with each CANopen device as a description of Object Dictionary contents
- $\Box$  Used by CANopen monitors, analyzers, configuration tools, CANopen masters
- $\Box$  Common for all devices of the same type

### DCF (Device Configuration File):

- **n** the same format as EDS, but different usage
- **stores individual setting for each device of given type, like: minimum,** maximum, default value of a process data
- **used for a CANopen Master to individually configure nodes**

### Functionality of CANopen Managers (CiA DSP 302)

#### m. **NMT Master**

- $\Box$  control and monitor state of devices
- $\blacksquare$ TIME producer
	- **<u>n</u>** generates messages containing time and date information

#### п SYNC producer

**<u>a</u>** generates a SYNC message for PDOs triggering

#### $\mathbb{Z}$ **Configuration Manager**

■ Carries out the device configuration process (by reading the appropriate DCF and<br>sending sequence of SDOs) when a boot-up message arrives

#### П **SDO Manager**

 $\overline{\phantom{0}}$ assigns "SDO channels", if more than one is needed

### Optional:

- $\blacksquare$ LSS (Layer Setting Service) Master
	- $\overline{\phantom{0}}$ Dynamic assignment of devices ID and selection of bit rate

## TICOM

which CANopen Manager functionality has been implemented?

**u NMT Master TIME producer** SYNC producer **Configuration Manager:** F **parsing DCF files for each node Example 3DO sequences in order to configure sending SDO sequences in order to configure** devices Object Dictionary **NOT implemented (yet?): SDO manager** 

# TICOM: connection to TINE [1]

### TICOM is a TINE server with

- L. 3 default devices (always present) 3 default devices (always present)
	- $\mathbf{r}$ COMAN: management of the entire bus:
		- $\blacksquare$ Sending 'global' NMT messages (reboot, enter pre- and operational state, enter<br>stop state)
		- Providing the bus statistics: how many devices, how many in which state
	- SYNC: switching SYNC on/off, defining<br>message period
	- TIME: switching message sending on/off, TIME: switching message sending on/off, defining message period, setting the defining message period, setting the current timecurrent time
- $\mathbb{Z}$ ■ CAN node image devices: devices<br>corresponding to the physical devices<br>connected to the CAN bus (list defined by the set of DCF files found in the TICOM directory)  $\,$

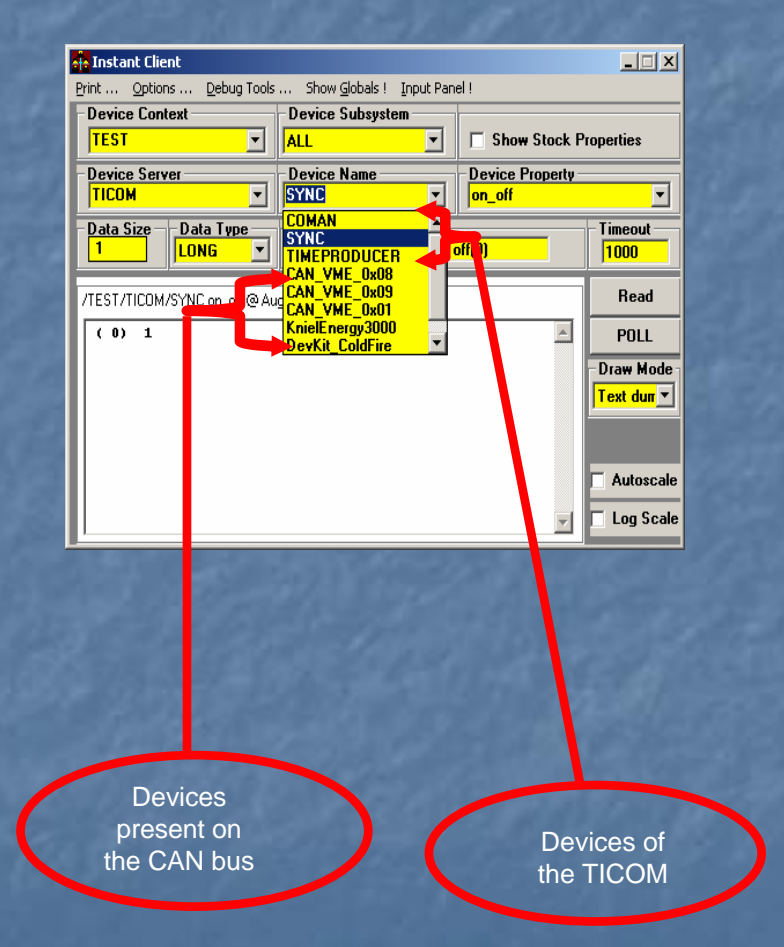

# TICOM: connection to TINE [2]

### **Each CAN Node Image device CAN Node Image device** offers: offers:

- **Fixed properties (common for all cancel devices)** CAN devices)
	- $\blacksquare$  Basic device information: device type, manufacture data, soft- and hardware version etc.
	- But Heartbeat (or node guard) control,<br>article and state readout NMT control and state readout
	- **List of process variables mapped** to PDOs (separately for RPDO and<br>TPDO)
	- Simple access (RW) to the device's <sub>object</sub> dictionary
- ┙ Dynamically built properties, which<br>represent process variables<br>(depending on CAN device)

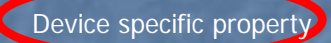

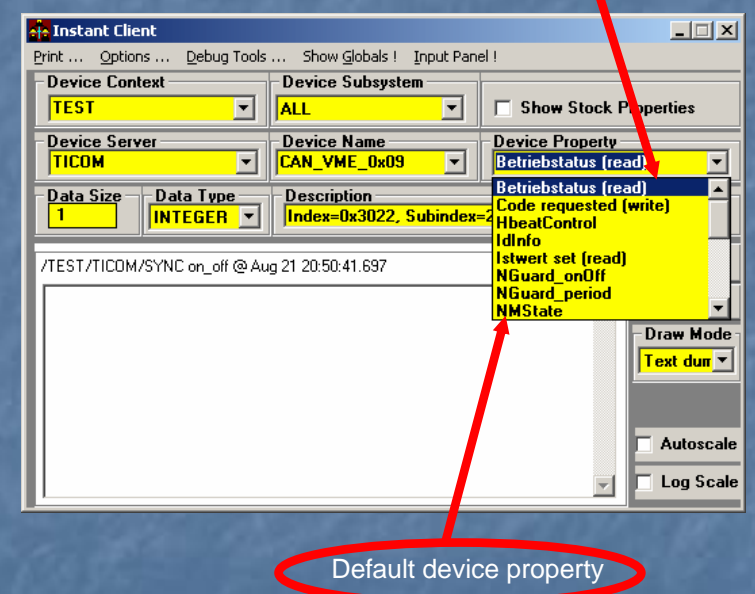

## TICOM to TINE: configuration data flow

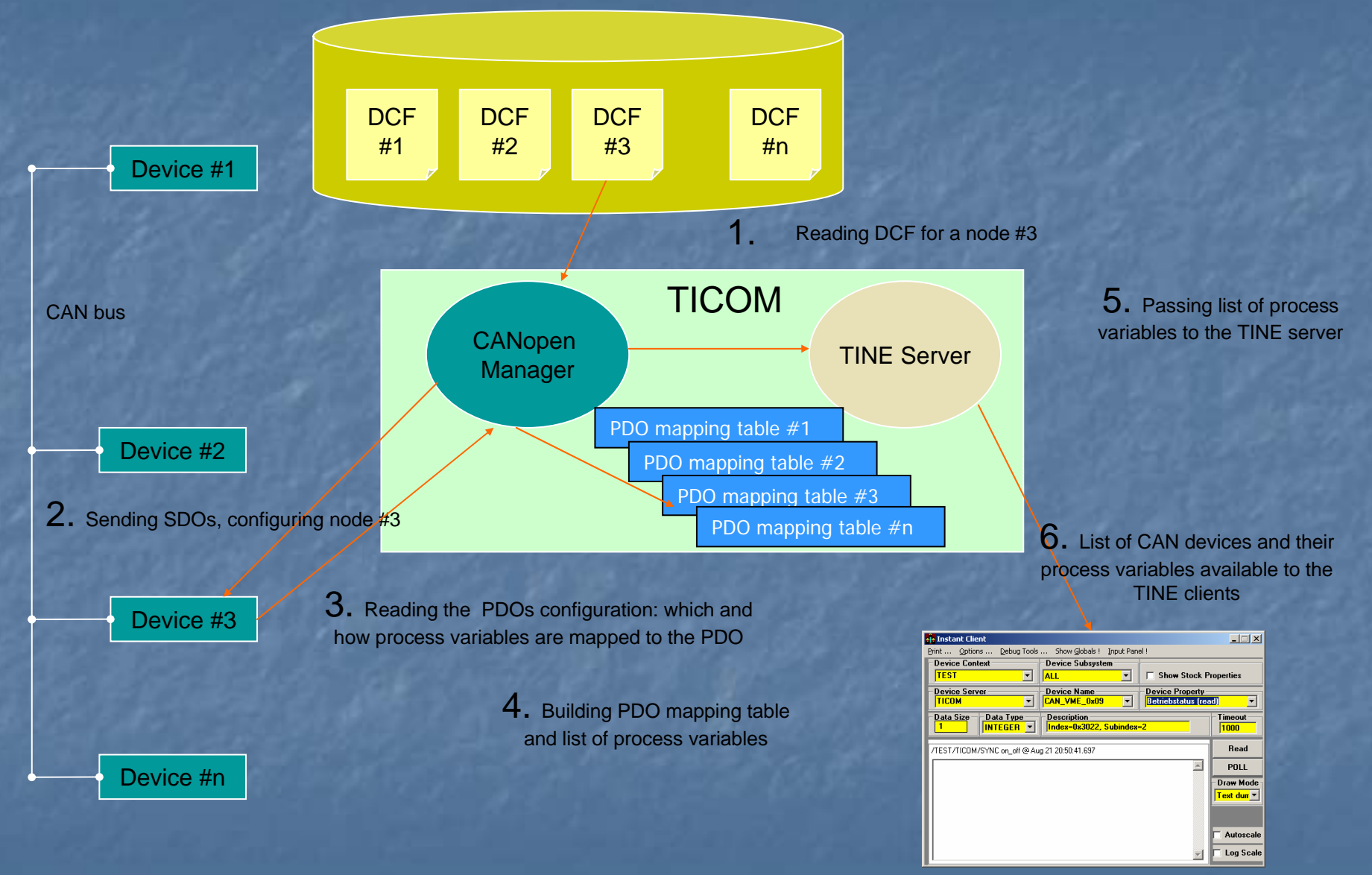

## TICOM to TINE: process data flow

ExecLink("/TEST/TICDEMO/CAN\_VME\_09", "Betriebstatus (read)", &dout, NULL, CA\_READ)

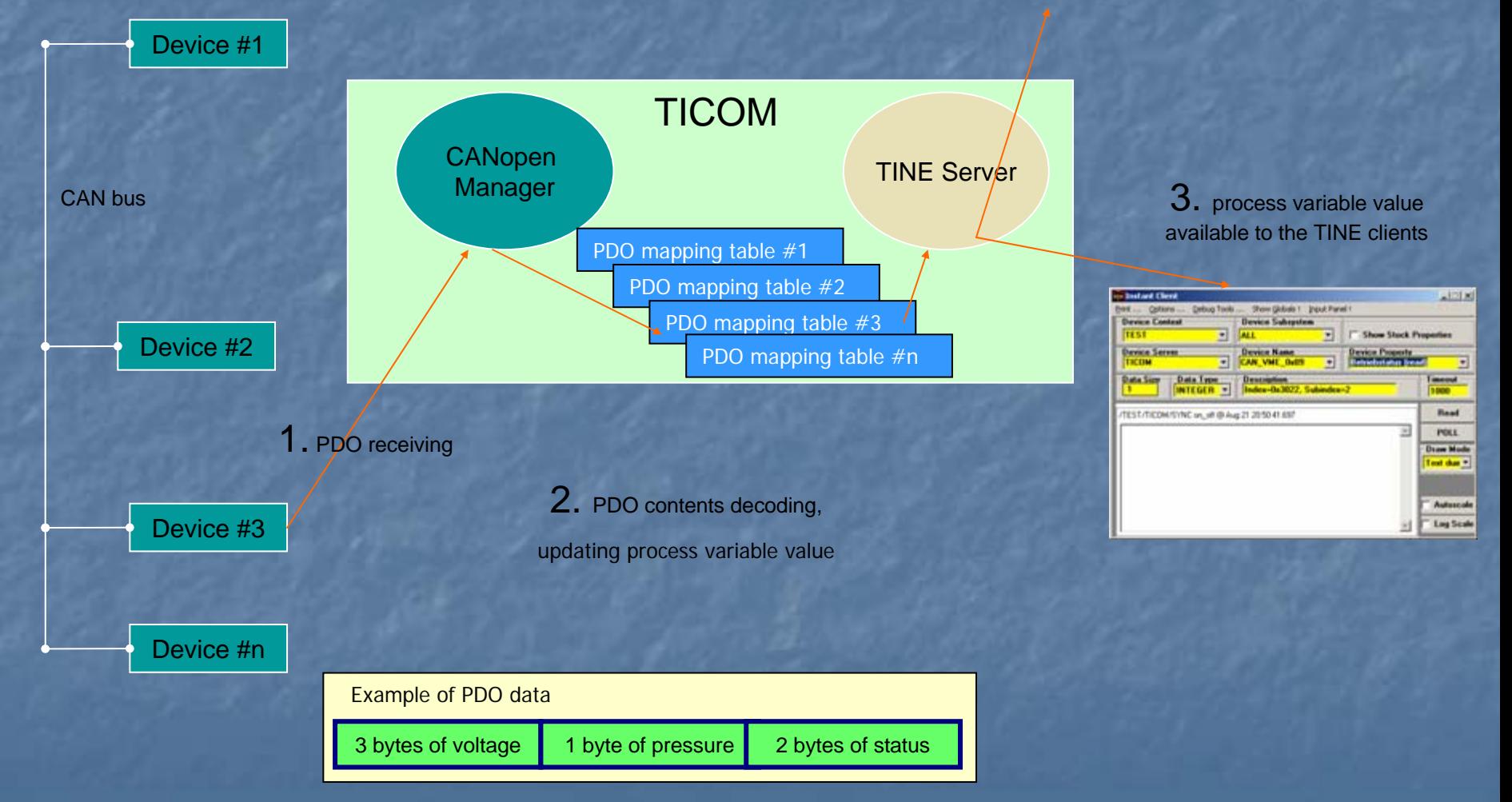

## TICOM: linking with user code

**TICOM activates periodically** (~milliseconds) an empty 'UserCode' object: user can fill it with his own code. **Set of APIs provides access to the TICOM** devices and CAN Node Images, their **Object Dictionaries etc.** 

# Running the TICOM

#### $\overline{\phantom{0}}$ Currently available version for Linux (incl. ELINOS):

- $\Box$  Tested on a desktop PC and PC104
- $\blacksquare$ So far works with:
	- $\blacksquare$  PC104 CAN card
	- **USB to CAN interface** delivered by the PEAK Systems (the same driver)

#### $\overline{\phantom{0}}$ usage: ticom [options...] options:

-n <number> : PEAK can device number (default: 32 (PCAN\_USB) when omitted) -d : run in debug mode -s <name> : register as TINE server <name> -h h : help : help

ex: ticom – s TICDEMO

п DCF files should be stored in the TICOM working directory

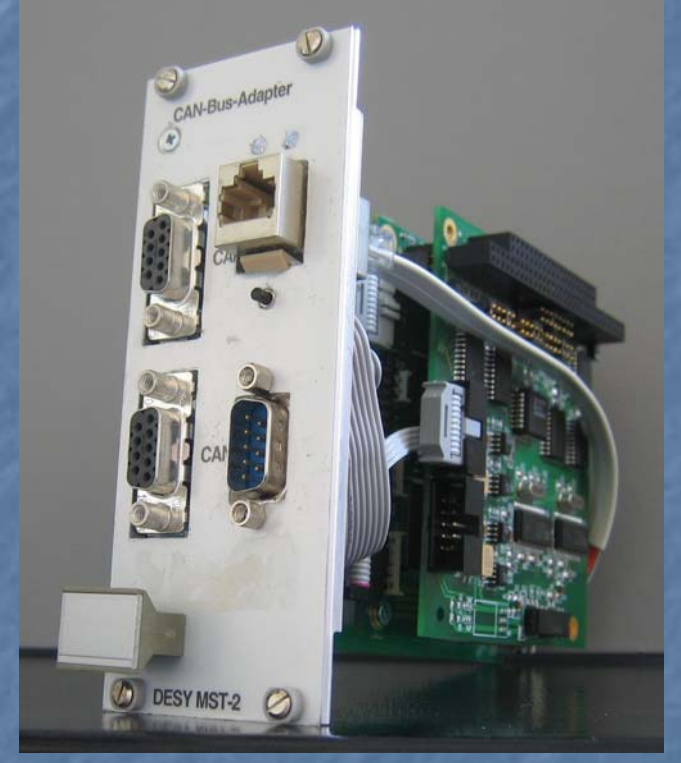

# Java TICOM Viewer [1]

n selection of TICOM servers

- $\mathbb{R}^2$ overview: how many devices, in which state etc.
- **E** comfortable access to TICOM devices
- $\mathbb{R}^2$ possibility to issue 'global' NMT commands for entire CANopen bus
- $\mathbb{R}^2$ List of CAN devices
	- $\Box$  access to individual CANopen device:
		- $\textcolor{red}{\blacksquare}$  NMT read/change state, heartbeat timing manipulation
		- **B** Access (RW) to the Object Dictionary
		- $\blacksquare$  Access to all process variables:
			- **Plots for transmit PDOs**
			- **B** New value entry for read PDOs

## Java TICOM Viewer [2]

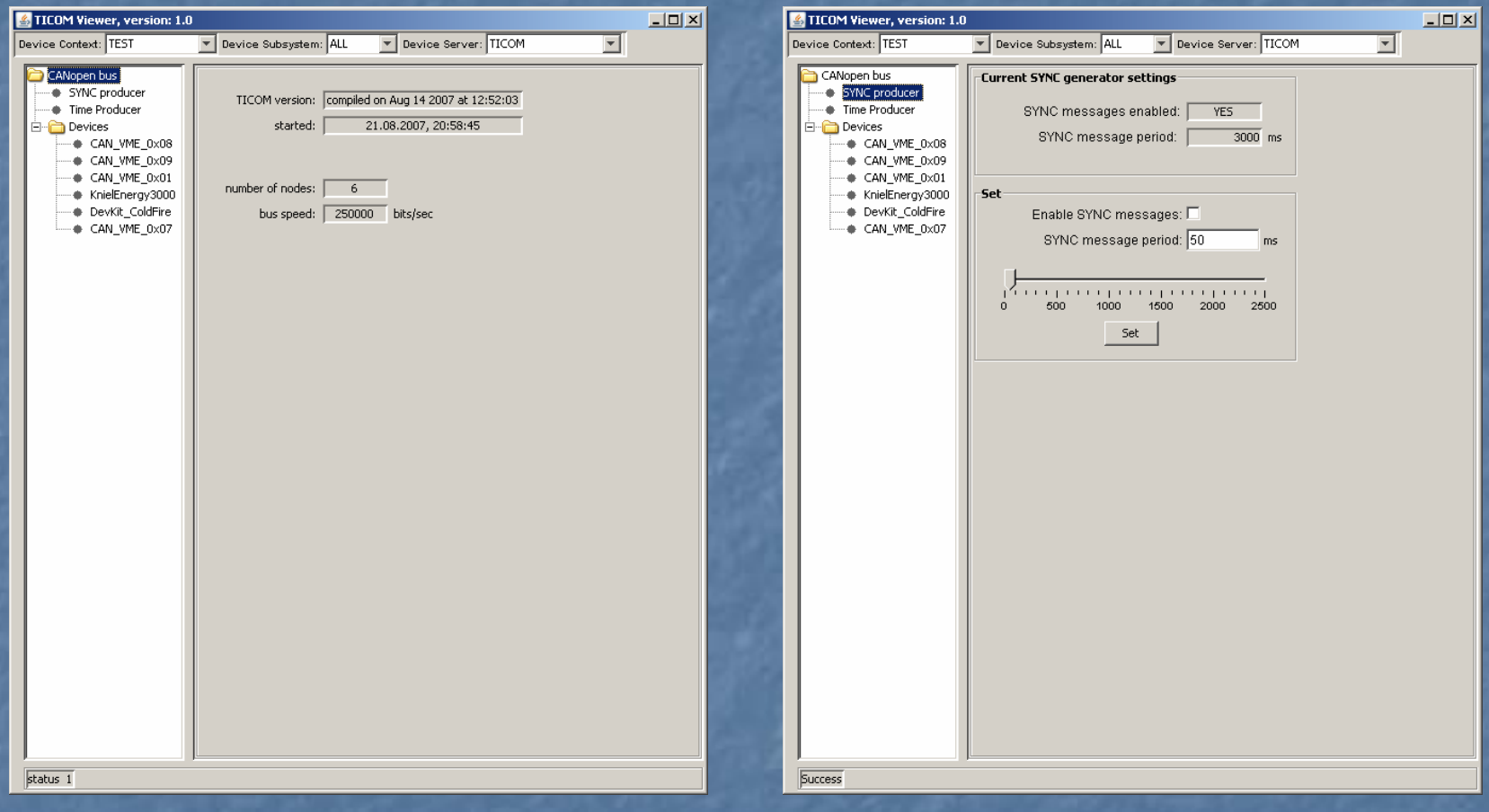

# Java TICOM Viewer [3]

### CANopen bus manipulation CANopen bus manipulation

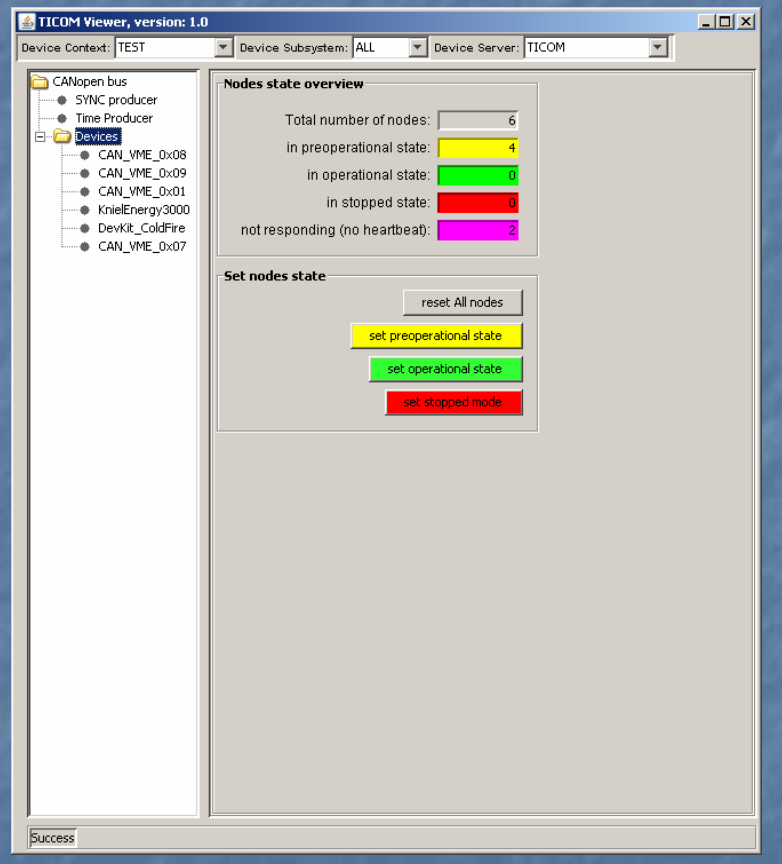

# Java TICOM Viewer [4]

CANopen device basic information CANopen device basic information

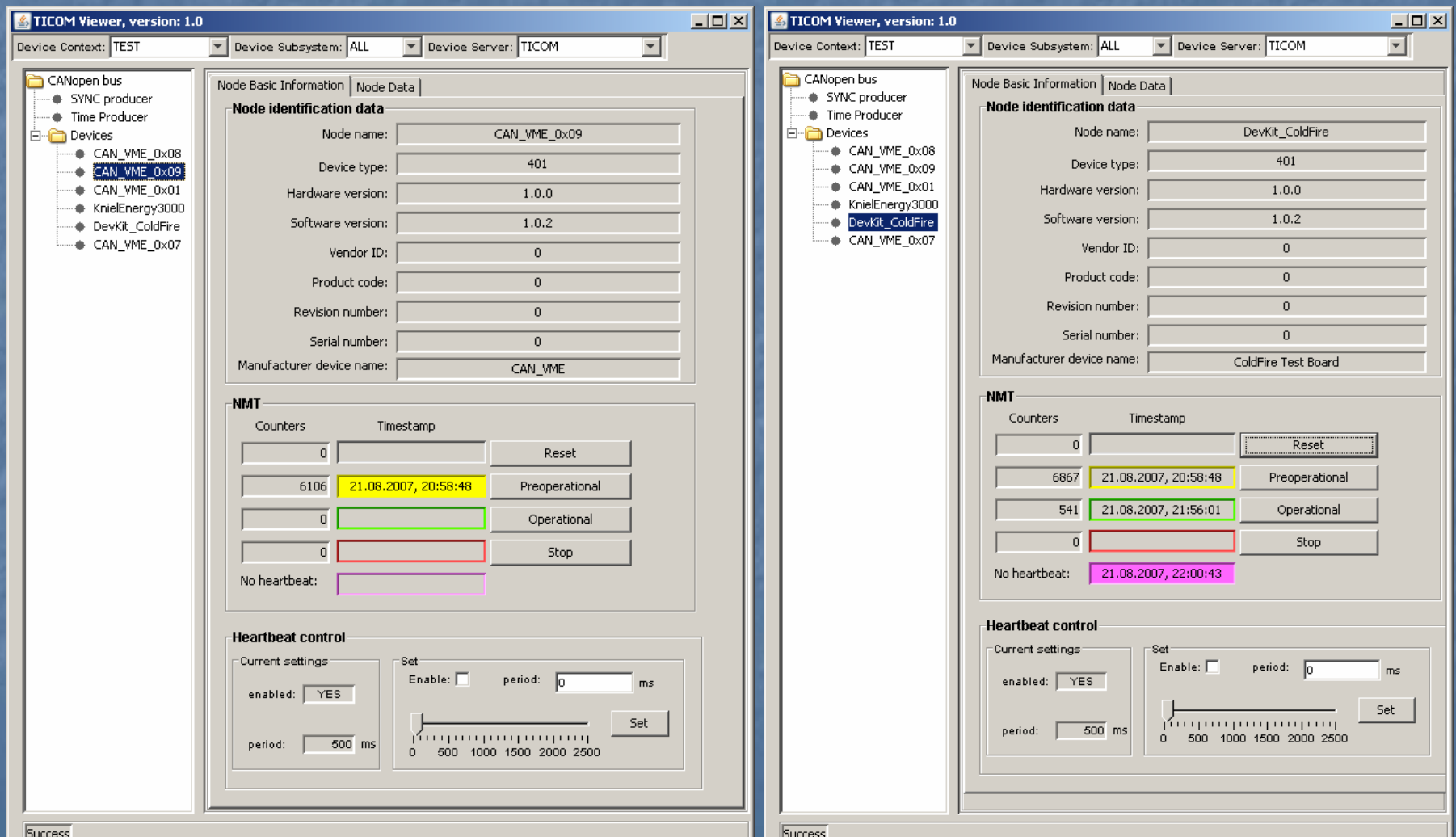

## Java TICOM Viewer [5]

access to the device's Object Dictionary and process variables

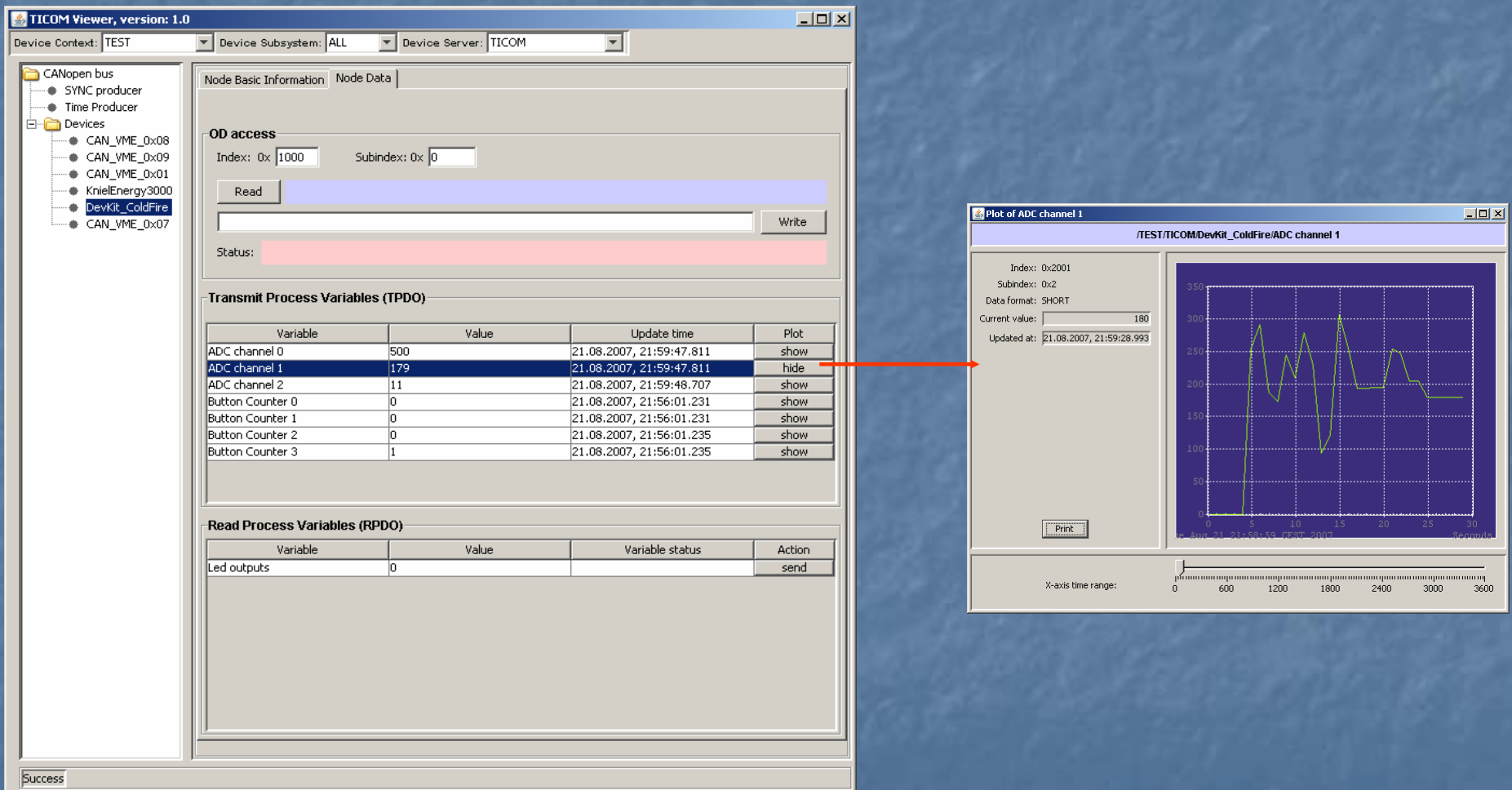